## **5th & 6th Grade Electronic Publishing Timeline**

Textbook Resource: *The Non-Designer's Design Book 2<sup>nd</sup> Edition* Programs Utilized: Microsoft Word, Microsoft Publisher, Internet Explorer

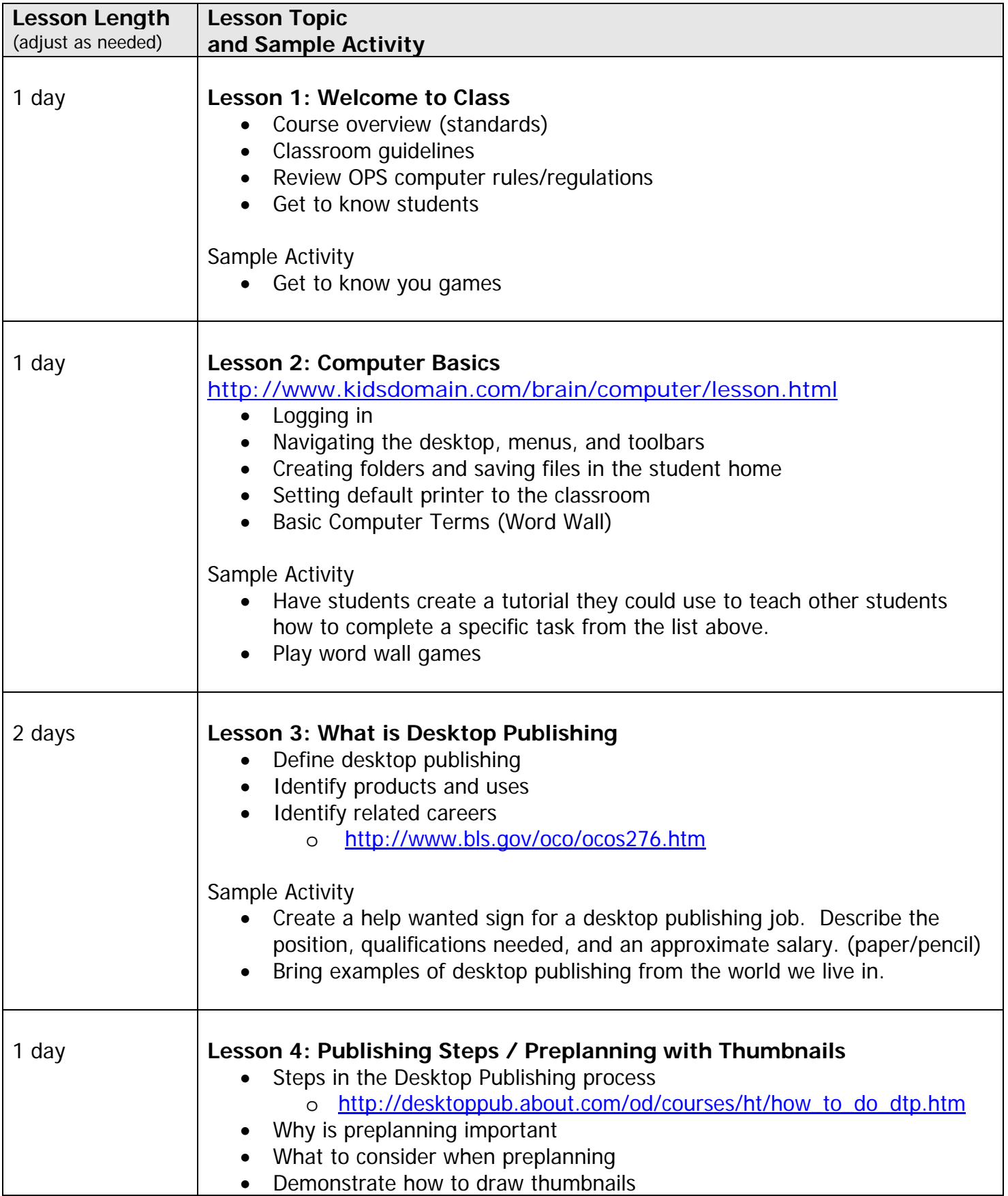

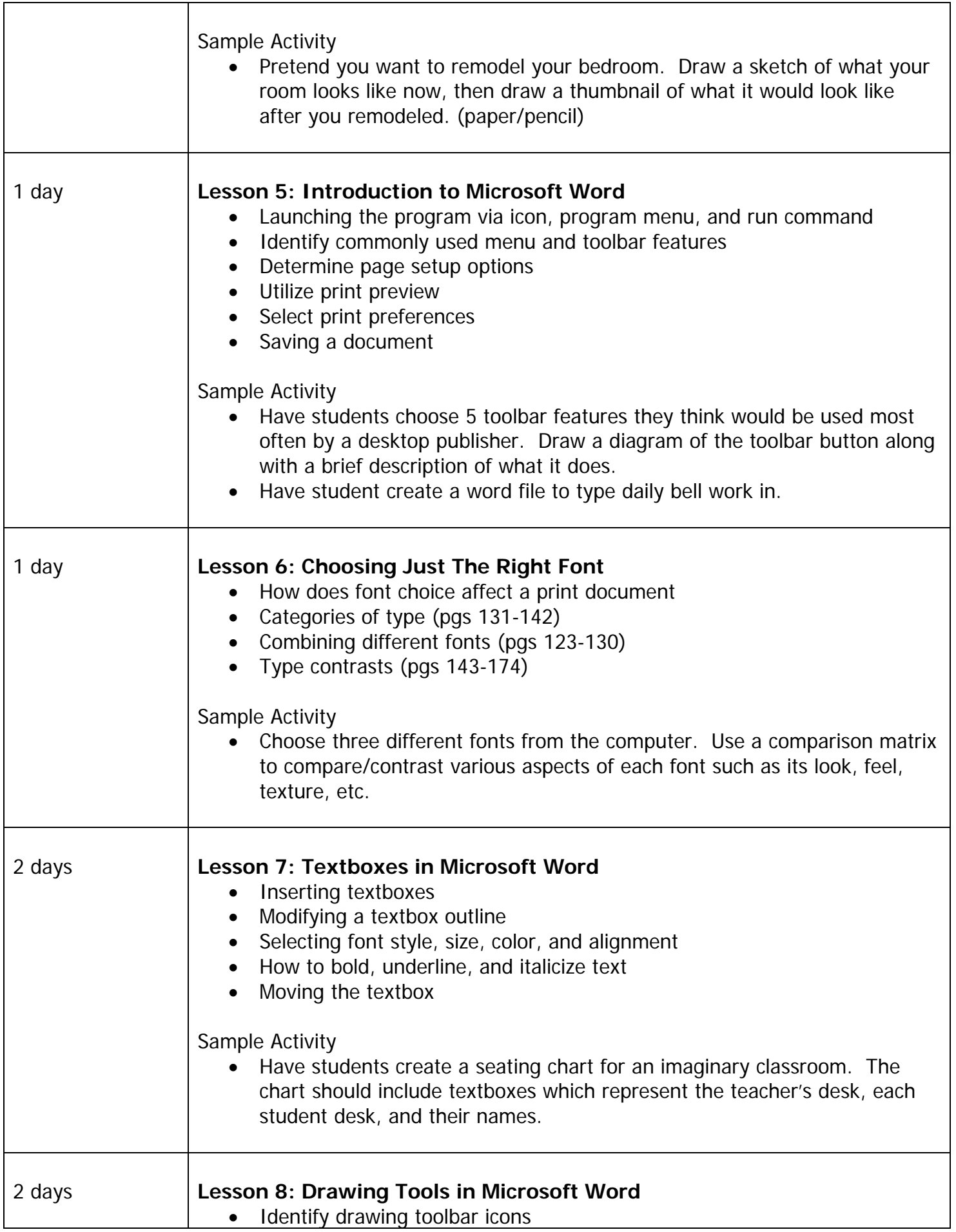

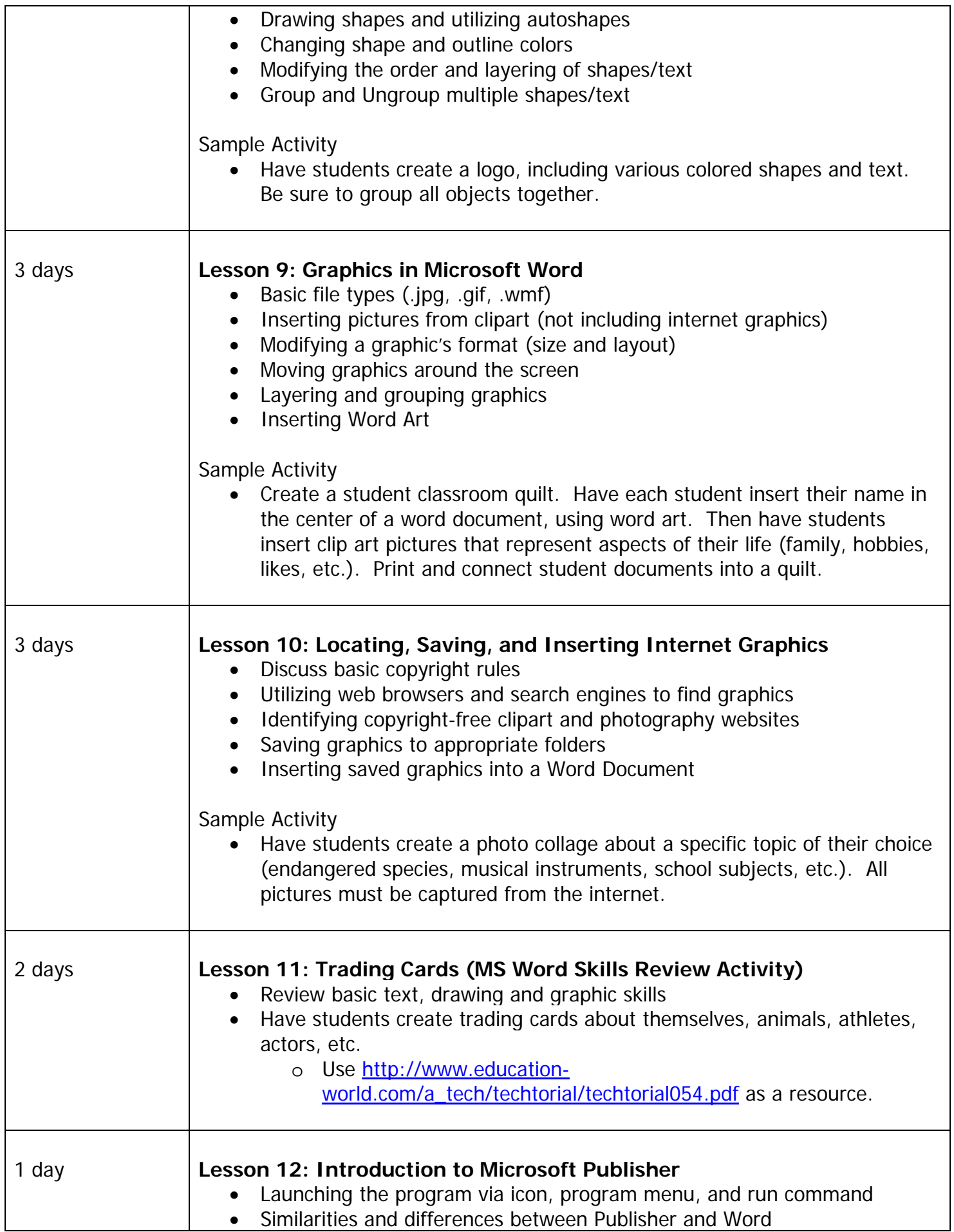

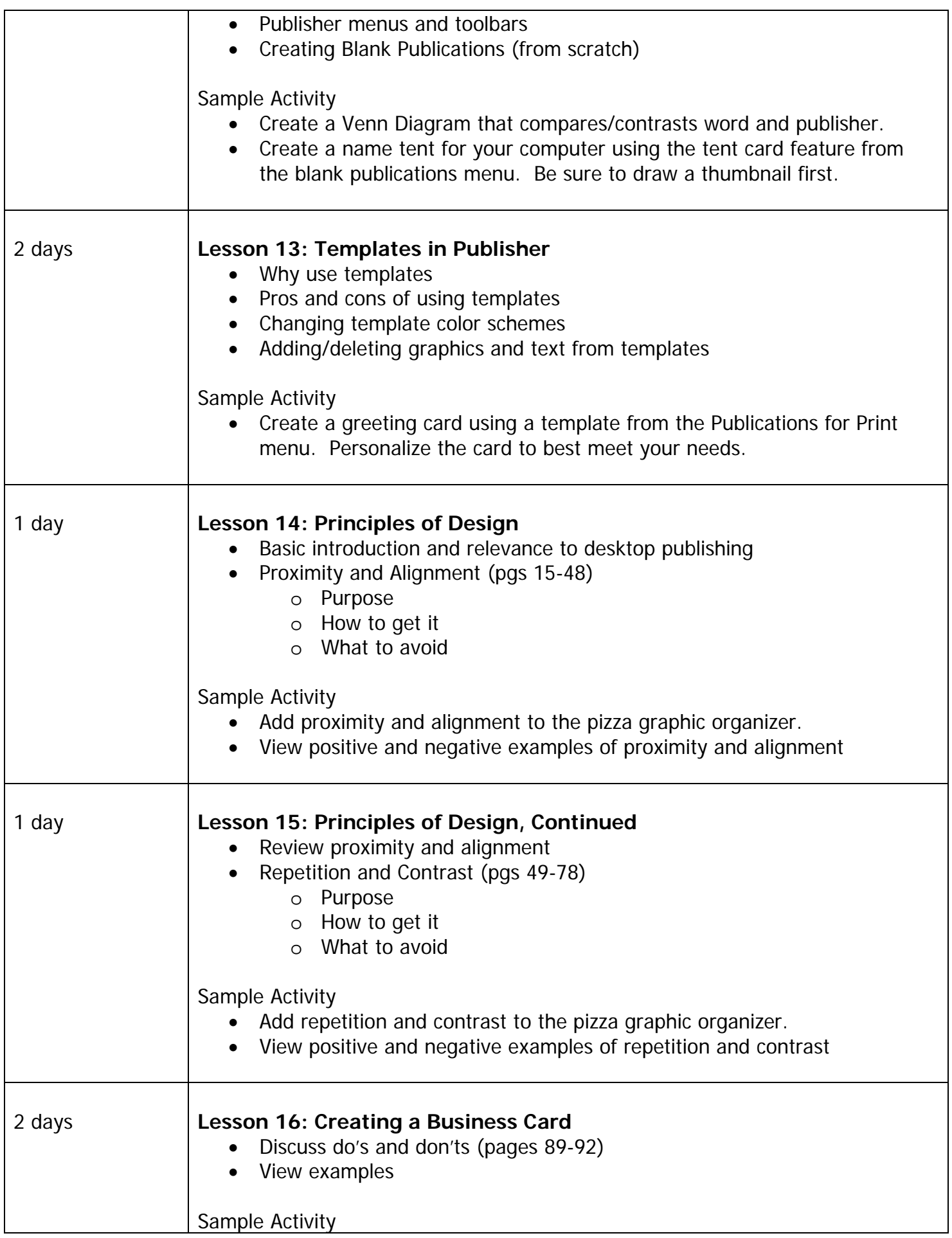

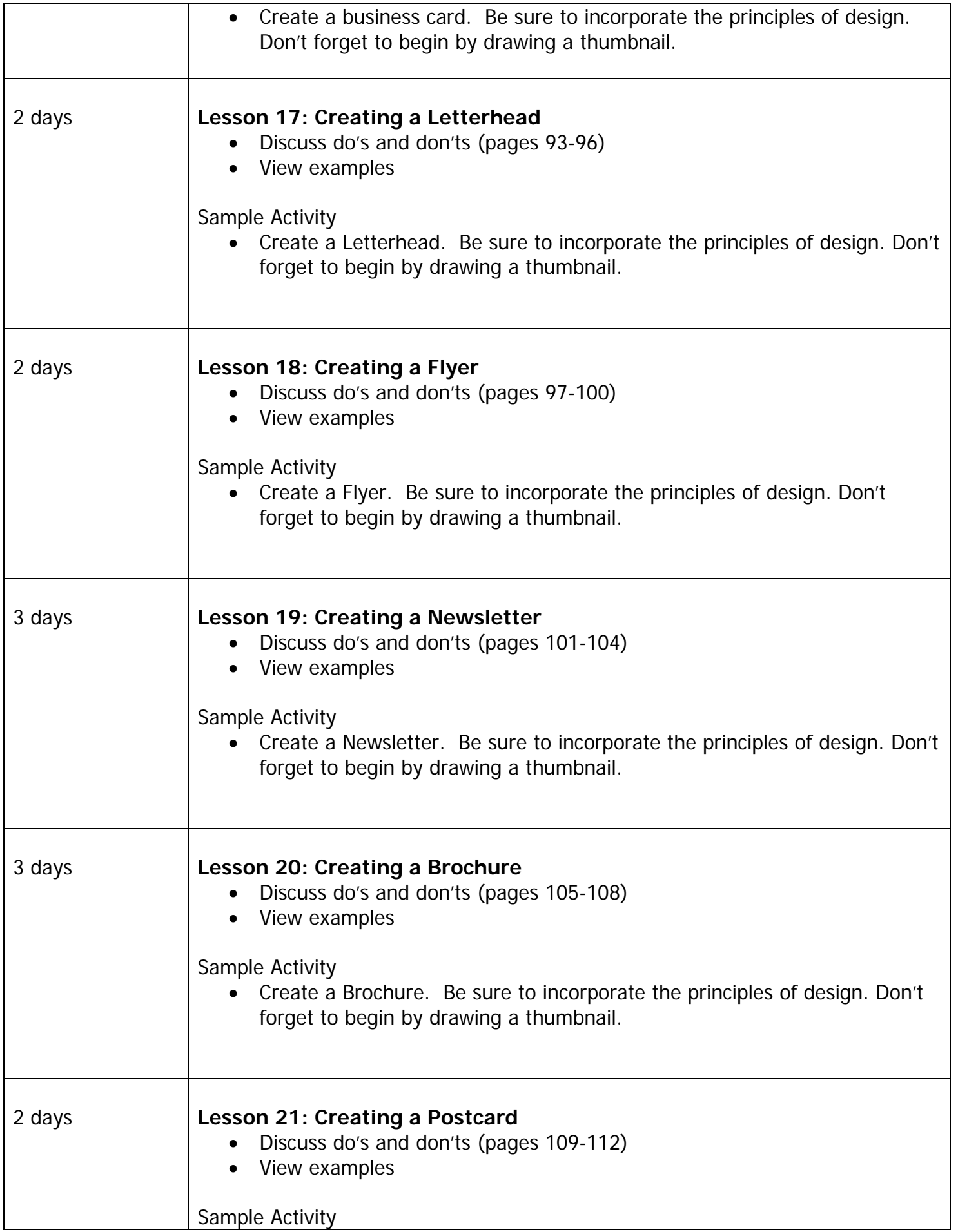

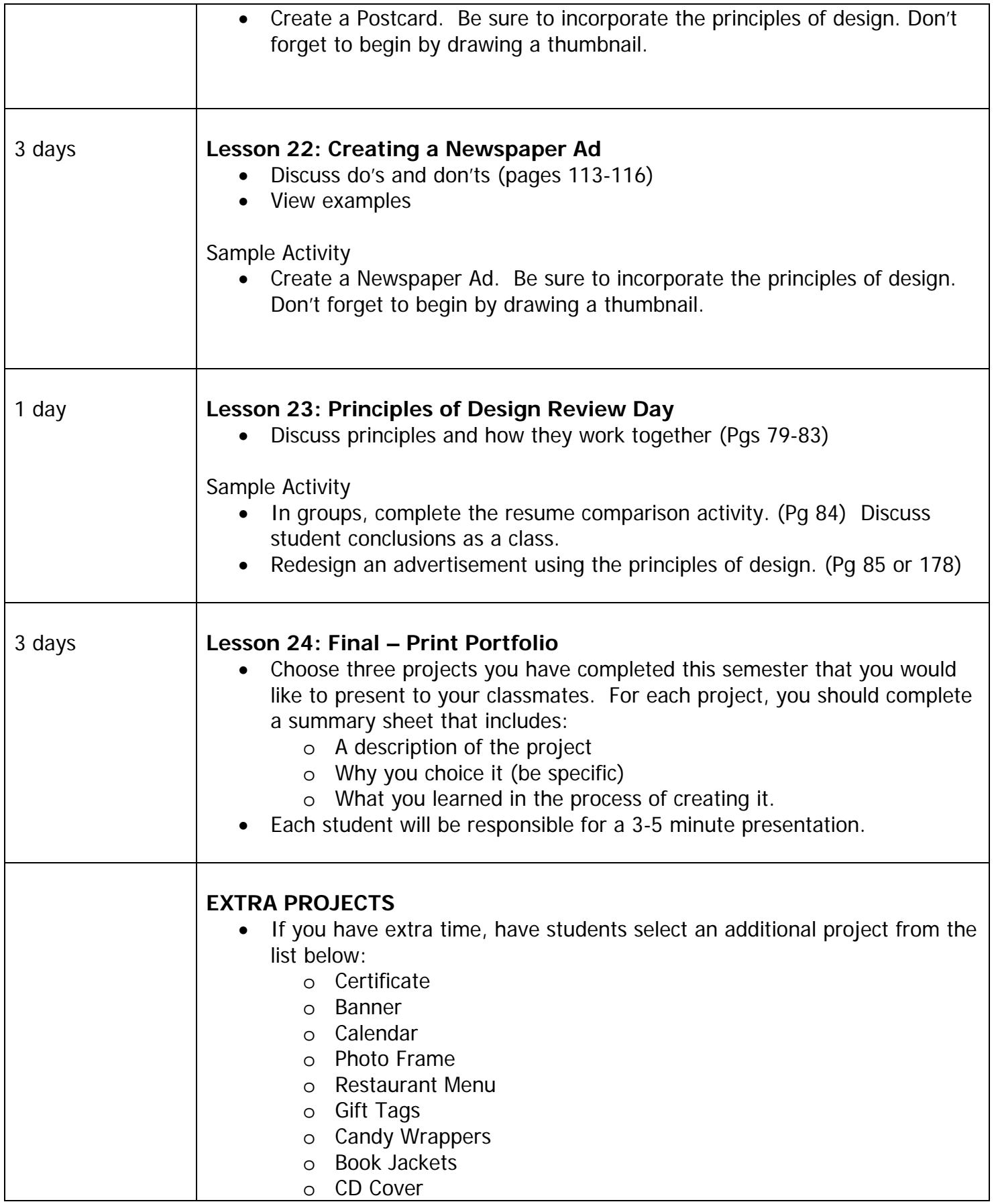